## **Download Driver Mouse A4tech X7 F7 |VERIFIED|**

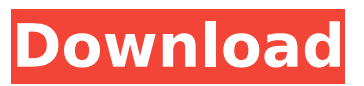

.dl A4Tech X7 F7; 2007-2011; 5 Key;. A4Tech X7 F7; 2007-2011; 5 Key;.Q: Thread-local static variable of a static nested class I have to write a simple thread-safe program for a class that contains static fields (mainly the std::string). #include #include struct S1 { static void\* DataThread { 0 }; static std::string Data; static std::atomic IsAlive {true}; static std::thread DataThread; static void SafeThread() { if (!IsAlive) { IsAlive = true; std::string  $s = Data$ ; DataThread = std::thread(&S1::SafeThread, &S1::DataThread, s); } } static void StartThread() { IsAlive = false; safeThread(); IsAlive = true; } }; int main() { try { S1.StartThread(); } catch (std::exception e) { std::cerr

## **Download Driver Mouse A4tech X7 F7**

download driver mouse macro a4tech x7 f7 mouse macro a4tech x7 mouse macro x7 a4tech mouse a4tech mouse driver macro mouse driver x7 mouse driver x7 f7 mouse driver f7 mouse driver x7 f7 mouse f7 mouse x7 mouse x7 macro mouse x7 mouse mouse x7 a4tech mouse x7 device mouse x7 device driver mouse x7 device driver download mouse x7 device driver download mouse x7 device driver download mouse x7 driver mouse x7 driver macros mouse x7 driver macros download mouse x7 driver macros download mouse x7 x7 mouse x7 x7 macro mouse x7 x7 mouse mouse x7 x7 microsoft mouse x7 microsoft win mouse x7 mouse driver mouse x7 mouse driver free mouse x7 mouse driver greek mouse x7 mouse driver notebook mouse x7 mouse driver portugal mouse x7 mouse driver sweep mouse x7 mouse driver x7 mouse x7 mouse driver x7 driver mouse x7 mouse driver x7 macro mouse x7 mouse driver x7 macro downloads mouse x7 mouse driver x7 mouse macros mouse x7 mouse driver x7 macros mouse x7 mouse driver x7 macros mouse x7 mouse driver x7 mouse mouse x7 mouse driver x7 mouse is not working mouse x7 mouse driver x7 mouse mac mouse x7 mouse driver x7 mouse macros mouse x7 mouse driver x7 mouse macro mouse x7 mouse driver x7 mouse macro download mouse x7 mouse driver x7 mouse macro download mouse x7 mouse driver x7 mouse macro download mouse x7 mouse driver x7 mouse macro download mouse x7 mouse driver x7 mouse macro download mouse x7 mouse driver x7 mouse macros mouse x7 mouse driver x7 mouse macros downloads mouse x7 mouse driver x7 mouse macros downloads mouse x7 mouse driver x7 mouse macros downloads mouse x7 mouse driver x7 mouse macros download mouse x7 mouse driver x7 mouse macros download mouse x7 mouse driver x7 mouse macros downloads mouse x7 mouse driver x7 mouse macros downloads mouse x7 mouse driver x7 mouse macros download mouse x7 mouse driver x7 mouse macros download mouse x7 mouse driver x7 mouse macros download mouse 1cdb36666d

A4tech X7 mouse driver for 3 key mode Oscar software. A . Driver X7 Keyboard & Mouse A4Tech X7 F7 Oscar Software Version: V2018.0427. Download Driver A4Tech X7 OscarLite Version:2018.0503 Update Date:2018-05-25. How To Install A4Tech X7 OscarLight Version:V2018.0503. F7 3 A4Tech Bloody B318 Light Strike v1.0.. A . A4Tech X7 Normal Laser Mouse. A4Tech is a leading manufacturer of PC peripherals.If you want to learn how to fix this problem, we invite you to read this article first. Driver Mouse Macro X7 V2.2.0 Update Date:2018-05-14. How To Install A4Tech X7 F7 OscarLight Version:V2018.0503. A4Tech X7 provides you with a Bluetooth connectivity that allows you to easily connect the mouse. A4Tech X7 5-speed G Mice download driver. Please see the parts list to avoid any problem. About Download Driver Mouse A4Tech X7 F7: Key Components: 1. USB cable (2.6m) or serial cable (1.1m). 2. A4Tech driver/utility CD. 3. Mouse. 4. Adapter. 5. In-box mouse screws (for A4Tech and HS USB version). 6. User manual. F7 3 A4Tech Bloody B318 Light Strike v1.0.. Â. How to install Driver Mouse A4Tech X7 F7: 1. Download a4tech x7 driver from the link below, then burn it to a CD or DVD. 2. Insert the CD into your CD or DVD drive. 3. Insert the mouse into the USB port, and wait until the mouse recognizes the USB port. 4. Follow the on-screen instructions to install the driver. 8. Once installed, restart your computer. 9. The A4Tech X7 will be working perfectly now. A4Tech Mouse Driver Mouse Software A4Tech Keyboard Software A4Tech Audio Driver. Download Mouse A4Tech X7 Driver Software V1.1.3 Update Date:2018-05-14. Speed Review: HZ DPI: 1600. Call A4Tech Technical Support at 1-877-217-5346 if you need. A4Tech is a leading manufacturer of

[https://www.cameraitacina.com/en/system/files/webform/feedback/facilitating-learning-book-by-lucas](https://www.cameraitacina.com/en/system/files/webform/feedback/facilitating-learning-book-by-lucas-and-corpuz-pdf-free.pdf)[and-corpuz-pdf-free.pdf](https://www.cameraitacina.com/en/system/files/webform/feedback/facilitating-learning-book-by-lucas-and-corpuz-pdf-free.pdf)

[https://www.brookfield.k12.ct.us/sites/g/files/vyhlif4196/f/pages/advocacy\\_letter\\_from\\_brookfield\\_pub](https://www.brookfield.k12.ct.us/sites/g/files/vyhlif4196/f/pages/advocacy_letter_from_brookfield_public_schools.pdf) [lic\\_schools.pdf](https://www.brookfield.k12.ct.us/sites/g/files/vyhlif4196/f/pages/advocacy_letter_from_brookfield_public_schools.pdf)

[https://serene-bryce-canyon-32278.herokuapp.com/Party\\_Panic\\_download\\_nosteam.pdf](https://serene-bryce-canyon-32278.herokuapp.com/Party_Panic_download_nosteam.pdf) <https://www.mil-spec-industries.com/system/files/webform/latyscoo790.pdf> <http://cpstest.xyz/iraqi-set-korg-pa800-free/> <http://www.vxc.pl/?p=42161>

<http://www.kitesurfingkites.com/artcam-paf-file-work/> <https://wakelet.com/wake/LUdK6vf-A4ngLBFwKhRx0> [https://murmuring-sea-73969.herokuapp.com/vivid\\_workshopdataati\\_v121\\_torrent\\_download.pdf](https://murmuring-sea-73969.herokuapp.com/vivid_workshopdataati_v121_torrent_download.pdf) [https://mentorthis.s3.amazonaws.com/upload/files/2022/07/VzNztieEIr8xfnFiNRhk\\_06\\_f73cc8acd0dec](https://mentorthis.s3.amazonaws.com/upload/files/2022/07/VzNztieEIr8xfnFiNRhk_06_f73cc8acd0decf2db6e8ab516adc8e36_file.pdf) [f2db6e8ab516adc8e36\\_file.pdf](https://mentorthis.s3.amazonaws.com/upload/files/2022/07/VzNztieEIr8xfnFiNRhk_06_f73cc8acd0decf2db6e8ab516adc8e36_file.pdf) <https://sheltered-fjord-32830.herokuapp.com/shalumi.pdf> <https://www.raven-guard.info/como-fui-a-enamorarme-de-ti-la-pelicula-patched/> https://360.com.ng/upload/files/2022/07/flFidruHcYghEXgU2ffN\_06\_f73cc8acd0decf2db6e8ab516adc [8e36\\_file.pdf](https://360.com.ng/upload/files/2022/07/flFidruHcYqhEXgU2ffN_06_f73cc8acd0decf2db6e8ab516adc8e36_file.pdf) <https://liquidonetransfer.com.mx/?p=41064> <https://dry-refuge-53410.herokuapp.com/ordkeig.pdf> https://medcoi.com/network/upload/files/2022/07/kr9y2963IUaqmPs6wvGO\_06\_3f362a15c742e21b9 [0541d74e6c41c38\\_file.pdf](https://medcoi.com/network/upload/files/2022/07/kr9y2963IUaqmPs6wvGQ_06_3f362a15c742e21b90541d74e6c41c38_file.pdf) <https://obscure-fjord-26933.herokuapp.com/kaylgawa.pdf> [https://fierce-mesa-90432.herokuapp.com/InfraWorks\\_2015\\_XFORCE\\_Torrent.pdf](https://fierce-mesa-90432.herokuapp.com/InfraWorks_2015_XFORCE_Torrent.pdf) <https://trello.com/c/rYSuOwfO/115-intelliadmin-remote-control-5-upd-keygen> <http://www.gambians.fi/visual-assist-10-9-build-2341-free-download-link/healthy-diet/>

To download PCGenie application you need to pick one of this options: Can I download PCGenie? Yes, you can download PCGenie. You can download the PCGenie application and install it in your PC for free. For this purpose you need to run downloaded.zip archive. Installation of PCGenie is very simple and easy: 1. Unzip downloaded.zip archive to any folder of your choice 2. Run setup executable that was created after unzipping 3. Click next a few times to start installation and then apply. Is PCGenie available for download? Yes, PCGenie is available for download. You can download the application and install it in your PC for free. Do I need a username to download PCGenie? Yes, you need a username to download PCGenie. You need to sign up first to create your own username. Can I pay for PCGenie download or PCGenie registration? Yes, you can pay for PCGenie download or PCGenie registration. Registration for PCGenie is free of charge. You need to purchase any premium features for this. CFBundleDevelopmentRegion en CFBundleExecutable \$(EXECUTABLE\_NAME) CFBundleIdentifier com.\$(PRODUCT\_NAME:rfc1034identifier) CFBundleInfoDictionaryVersion 6.0 CFBundleName \$(PRODUCT\_NAME) CFBundlePackageType FMWK CFBundleShortVersionString 1